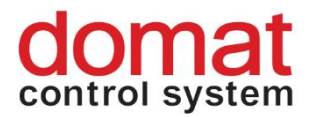

## **M215 Digital output module – 8 relays with manual intervention**

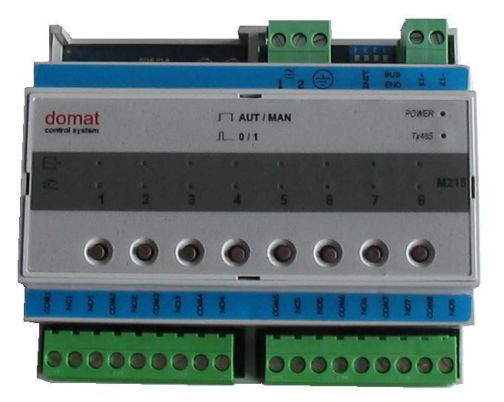

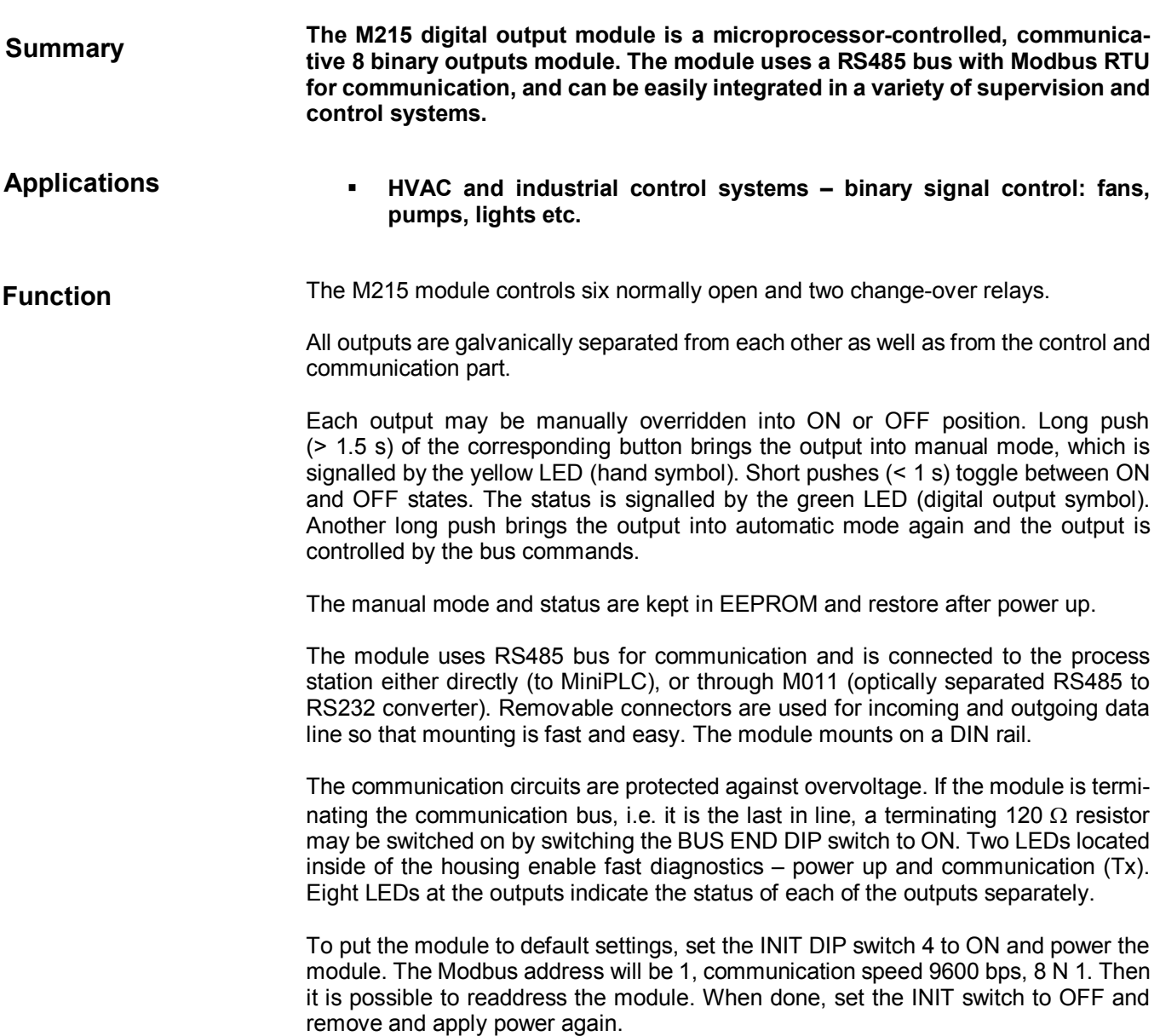

Connection examples: see *domat - Technical application notes*.

All the settings are backed up in a EEPROM chip. The module is equipped with a watchdog circuit and the communication part is galvanically separated.

In the SoftPLC IDE engineering tool, define the M215 module as a M210. The MAN/AUT states are to be read by a separate generic variable, if necessary.

## **Technical data**

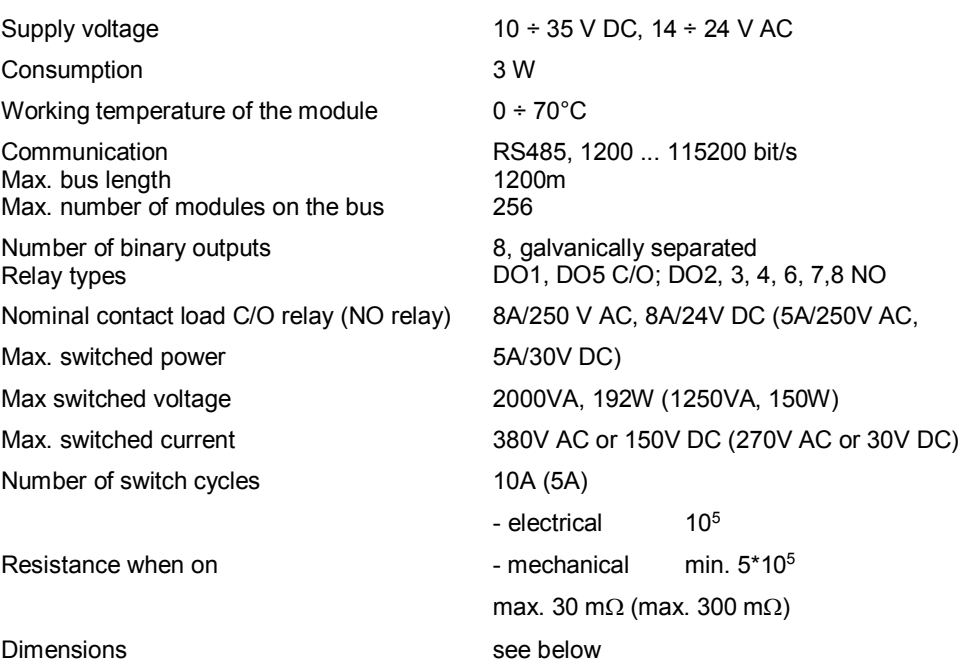

## **Terminals**

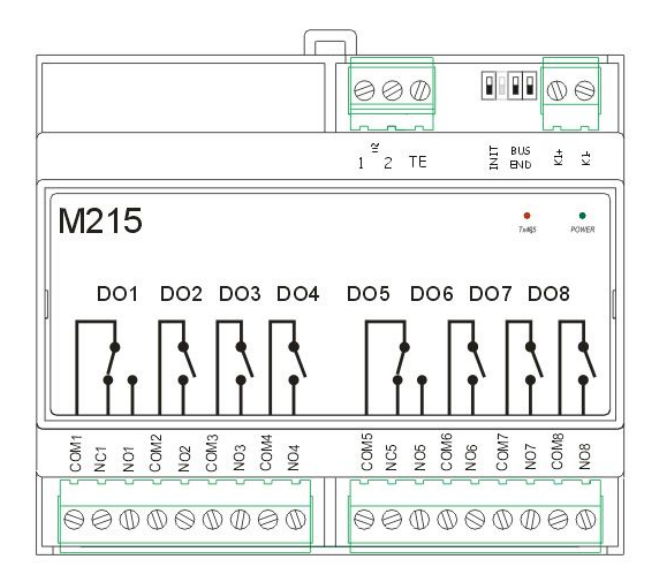

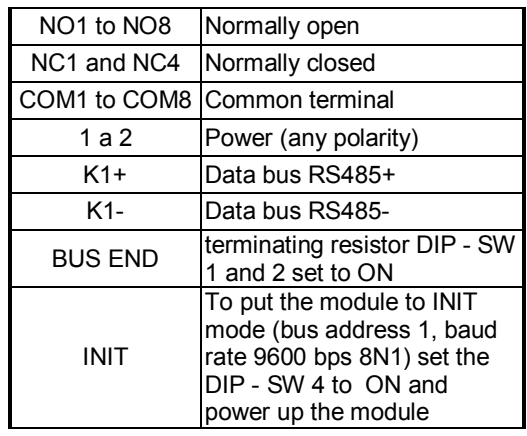

## **Dimensions**

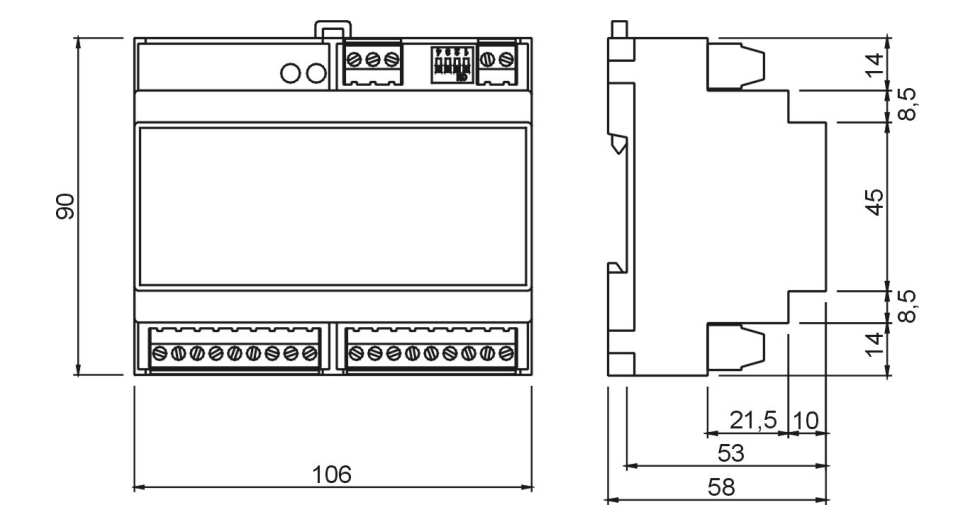

01/2014 Subject to technical changes.